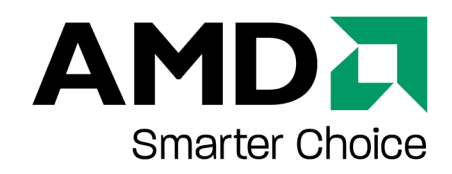

### A KVM friendly IOMMU API for Linux

Operating System Research Center Joerg Roedel

August 30, 2007

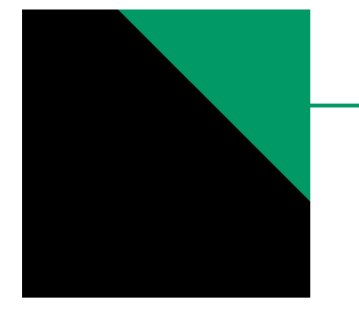

#### **Outline**

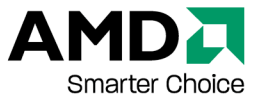

1)The current state of IOMMU support

2)Features of an IOMMU

3)The Problems with the current state

4)General Design of the proposed API

5)Address Mapping Functions

6)Pagetable Sharing with NPT/EPT

7)Paravirtualized IOMMU

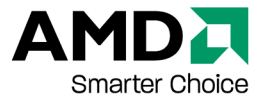

#### The current state of IOMMU support

# **The current state of IOMMU support**

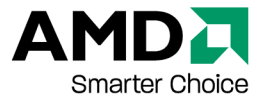

- Currently there exists the DMA mapping API
- Intended for devices not supporting the full host physical address range
- Provides simple functions that map host addresses to bus addresses
- Some sync functions to allow a implementation without hardware support
- Current IOMMU code only implements this API

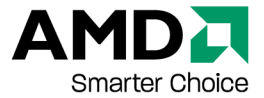

#### Features of an IOMMU

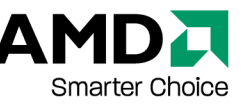

# **Abilities of an IOMMU**

- •Todays IOMMU support more than simple address remapping
- •Support of full 64-bit address spaces for devices
- •Each device may have its own address space with protection domains
- •Thus support for device isolation
- •[Interrupt remapping eliminates problems with interrupt sharing]

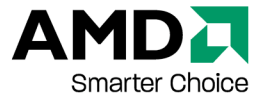

## The Problems with the current state

# **The Problems with the current state**

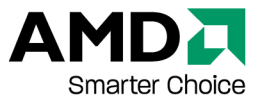

- •The DMA mapping API only covers a subset of the IOMMU functionality
- •No explicit support for device isolation
- •No possibility to describe the address space of an device explicitly
- •Defining own device address space is required for device passthrough to the guest
- •DMA mapping API can not be used for this purpose
- •A new API is required to fit these needs

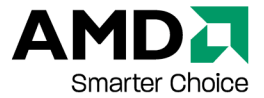

## Design of the proposed API

# **General Design of the new API**

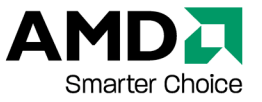

- •Support for protection domains (creation, deletion, device assignment)
- •Allows defining the address space of a protection domain in 2 ways
	- map pages into the address space of the protection domain
	- use a host address space
- •IOTLB management functions for the second way
- •A commit function for paravirtualizing the API

## **General Functions**

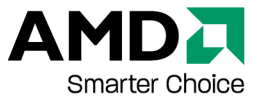

- iommu available() Checks if hardware is available
- iommu\_domain\_alloc() Creates a new protection domain
- iommu\_domain\_free() Deletes a protection domain
- iommu\_domain\_add() Adds a device to a domain
- •iommu\_domain\_remove() Removes a device from a domain

# **Address mapping functions**

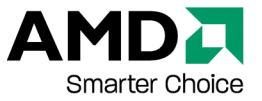

- iommu\_map\_page() Map a single page into protection domain
- iommu\_map() Map a number of pages
- •iommu\_unmap\_page() Unmap a page
- iommu\_unmap() Unmap a number of pages

## **Pagetable Sharing with NPT/EPT**

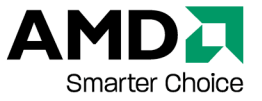

- iommu\_use\_pagetable() Use a host pagetable
- iommu\_pt\_sync\_all() Re-read the complete host pagetable
- iommu\_pt\_sync\_range() Re-read a given region
- iommu pt sync one() Re-read one address

## **Paravirtualized IOMMU**

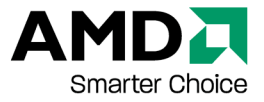

- •The API itself is easily paravirtualizable
- •But usage may result in many hypercalls
- •Therefore a commit function will be introduced
- •Allows caching of requests to IOMMU an flush it with a single hypercall
- •Function: iommu\_commit()
- •Has to be called to make all address mapping functions take affect

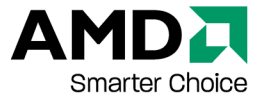

#### **Trademark Attribution**

AMD, the AMD Arrow logo and combinations thereof are trademarks of Advanced Micro Devices, Inc. in the United States and/or other jurisdictions. Other names used in this presentation are for identification purposes only and may be trademarks of their respective owners.

©2007 Advanced Micro Devices, Inc. All rights reserved.

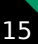